# **Backlog Courrier - Ergonomie #19529**

## **revoir la présentation des entité.**

18/01/2022 15:23 - Ludovic ARAUJO

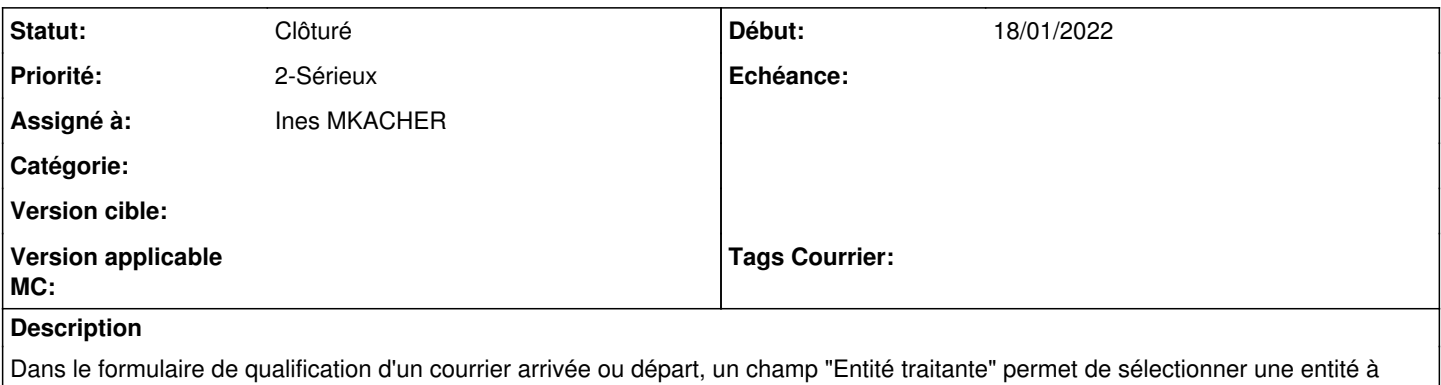

l'aide d'une liste déroulante.

Cette disposition est problématique dans le cas ou le nombre d'entités est important.

Il faudrait trouver un moyen d'harmoniser cette présentation avec ce qui est actuellement disponible pour la redirection

L'ajout d'un champ de recherche pour les entités pourrait aussi améliorer la recherche.

#### **Historique**

### **#1 - 18/01/2022 15:25 - Ludovic ARAUJO**

*- Description mis à jour*

#### **#2 - 18/01/2022 15:28 - Ludovic ARAUJO**

*- Statut changé de A traiter à Clôturé*